# Cookie policy

### General

- 1. This Cookie Policy has been developed by Connect Solutions bv (hereinafter "Connect Solutions", "we") for the website as well as for the subsites and web applications related to the DigiConnect platform and associated services (hereinafter "website").
- 2. During a visit to the website, cookies may be placed on the hard drive of your computer. This is to better tailor the website to the needs of the user.
- 3. This cookie policy provides you with information about the cookies used on the website and their purpose.

### What are cookies?

Cookies are small text files that can be stored on your computer's hard drive when you visit websites. In this way it is possible to remember the preferences of the user when using the website, such as, for example, a choice of language.

### What type sof cookies are there?

Cookies are classified according to their origin, their function and their lifespan.

#### **Origin**

- **First-party cookies** are cookies that are placed by the website that the user is currently visiting.
- **Third-party cookies** are cookies that are placed by a third party on the website that the user is visiting (eg cookies placed by Google).

#### Function

- **Technical and Functional cookies** are cookies that ensure that the website functions properly. These cookies are necessary for the proper functioning of the website. Technical and Functional cookies cannot be refused.
- **Non-functional cookies** are cookies that are placed for statistical, social and commercial purposes. They have nothing to do with the mere technical support of the website. Non-functional cookies can be first-party or third-party cookies. Below you will find more information about the different purposes of these non-functional cookies:
- **Cookies for statistical purposes** allow to check which pages of the website are visited, where a user's computer is located, ...
- **Cookies for marketing purposes** ensure that advertisements on the website are relevant to you.
- **Cookies with social purposes** allow the user to share the content of the visited website directly with others via social media.

### Lifespan

- **Persistent cookies:** these cookies remain on the user's device for the lifetime of the cookie. They are activated each time the user visits the website that has placed these cookies (e.g. cookies placed by social media such as Twitter, Facebook, Google Analytics…).
- **Session cookies:** these cookies allow to simplify and link the actions of a user during a browser session. A browser session begins when a user opens the browser screen and ends when the user closes the browser screen. Session cookies are placed temporarily. As soon as the browser is closed, all session cookies are deleted.

# Which cookies are used on this website?

Below you will find a list of the most important cookies that we use on our website and what they serve.

#### Technical and Functional cookies

You cannot refuse these cookies via the cookie banner, but you can disable them via the settings of your browser. If you disable this via the browser, it is possible that the website will not work properly.

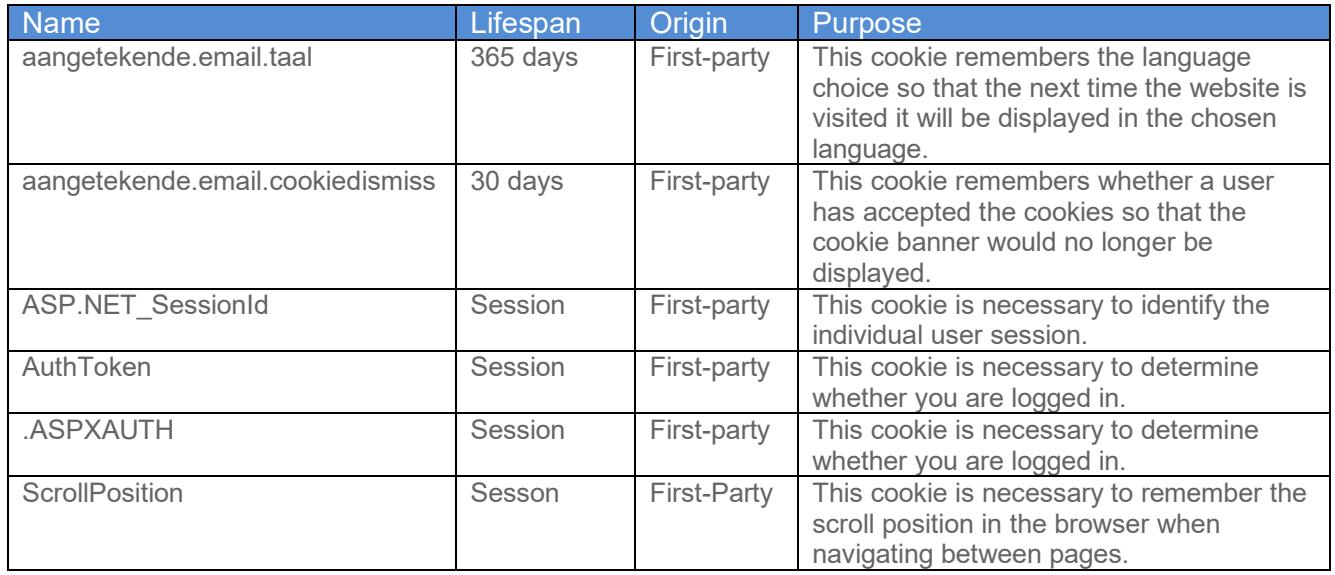

#### Non-functional cookies

Our website does not use non-functional cookies.

### Other technologies

"Cookies" also include similar technologies that process certain data that we use on our website. This includes the use of reCAPTCHA where local storage is used.

#### reCAPTCHA

Our website uses Google reCAPTCHA to ensure that data entered were entered by persons and not by robots.

For this purpose, information is collected and sent to the Google reCAPTCHA service. The information thus obtained, including the anonymized IP address of your computer, is transferred to and stored by Google on servers in the United States. Google adheres to the Privacy Shield Principles and is affiliated with the Privacy Shield Program of the US Department of Commerce. This means that an appropriate level of protection is provided for the processing of any personal data. You can read more information about this in Google's privacy policy [\(https://policies.google.com\)](https://policies.google.com/).

# How do I see which cookies have been placed on my device and how do I delete them?

If you want to know which cookies have been placed on your device or if you wish to delete them, you can use the settings of your web browser. You can find more information about this per browser via the links below.

- Internet [Explorer](https://support.microsoft.com/nl-nl/help/17442/windows-internet-explorer-delete-manage-cookies)
- [Chrome](https://support.google.com/chrome/answer/95647?hl=nl)
- [Firefox](https://support.mozilla.org/nl/kb/cookies-verwijderen-gegevens-wissen-websites-opgeslagen)
- [Safari](https://support.apple.com/kb/ph21411?locale=nl_NL)

*Document date: 01-01-2021*